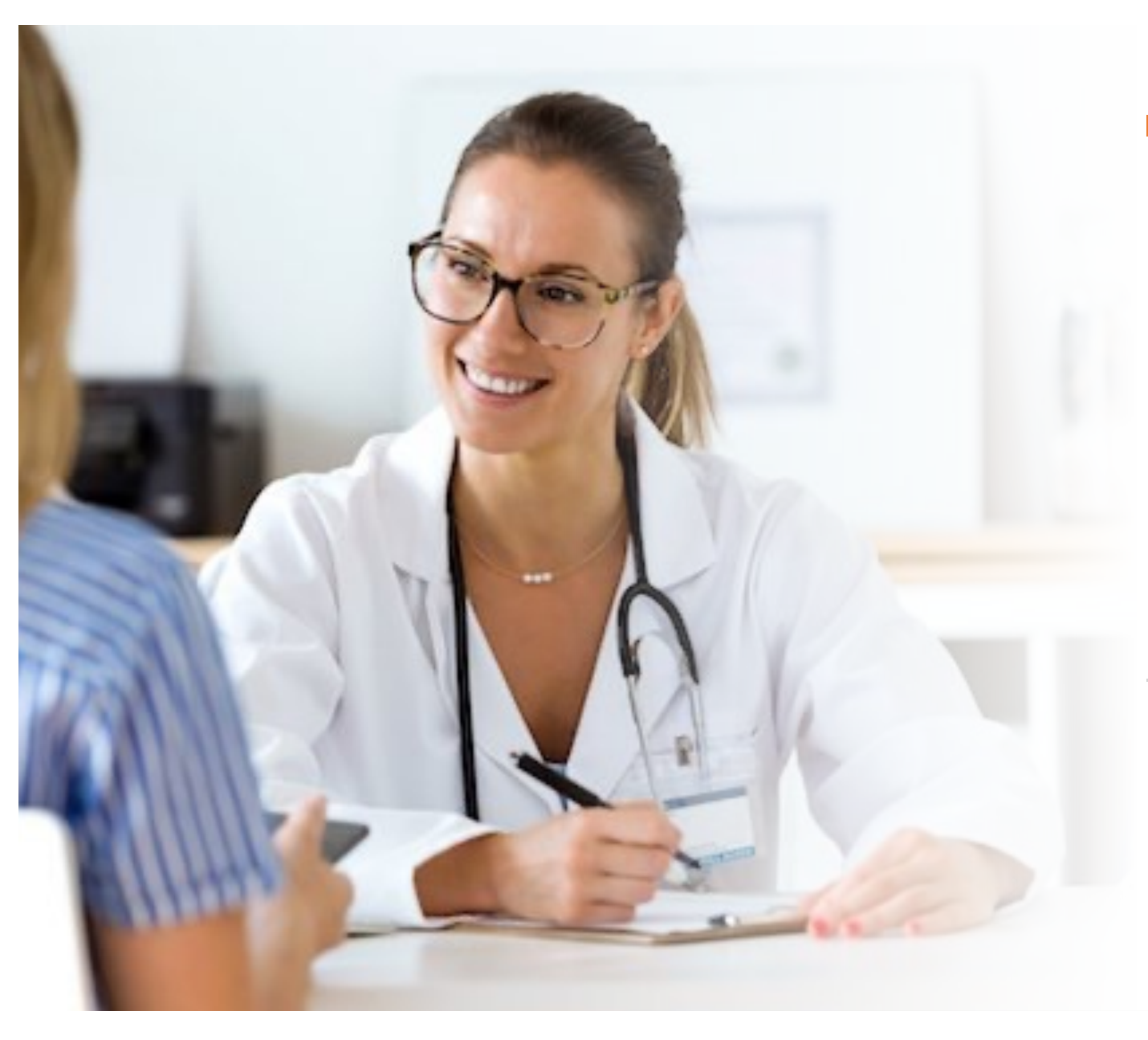

# Projet INNOMED Intégration et coordination

Groupe 7 : Schaff Boris Piat Rémi Bigeaud Alexy Riquart Rémi Gonzalez Mathieu

#### Sommaire

- 1. Introduction
- 2. Parties prenantes
- 3. Diagramme d'interactions actuel
- 4. Scénario actuel
- 5. Contact d'une infirmière
- 6. Outils utilisés actuellement
- 7. Nouveau diagramme d'interactions
- 8. Nouveau scénario
- 9. Solution

#### Introduction

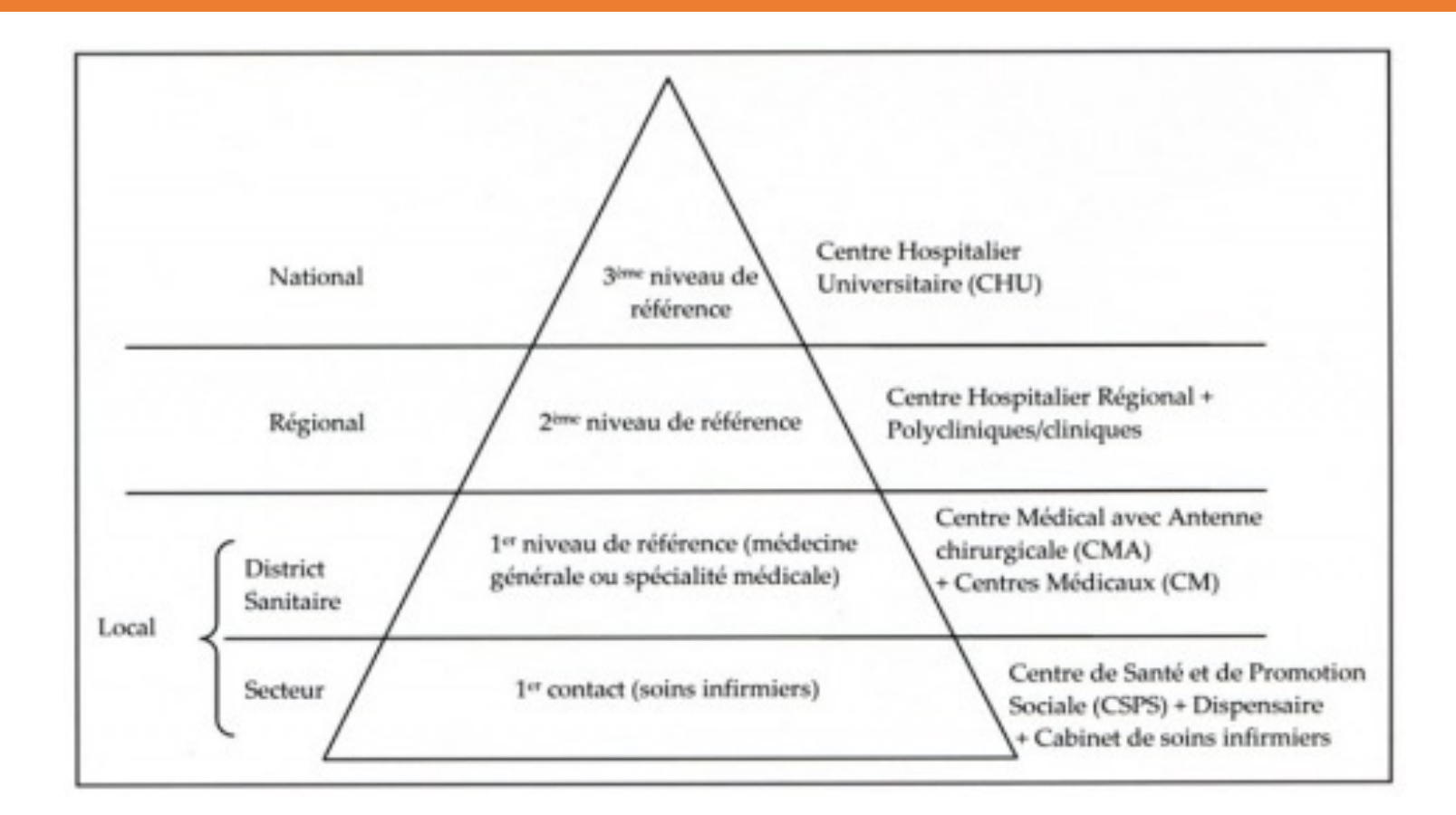

### Quelles sont les parties prenantes

- Patient
- Médecin
- Hôpital
- Gouvernement
- Assurance Maladie

#### Diagramme d'interactions actuel

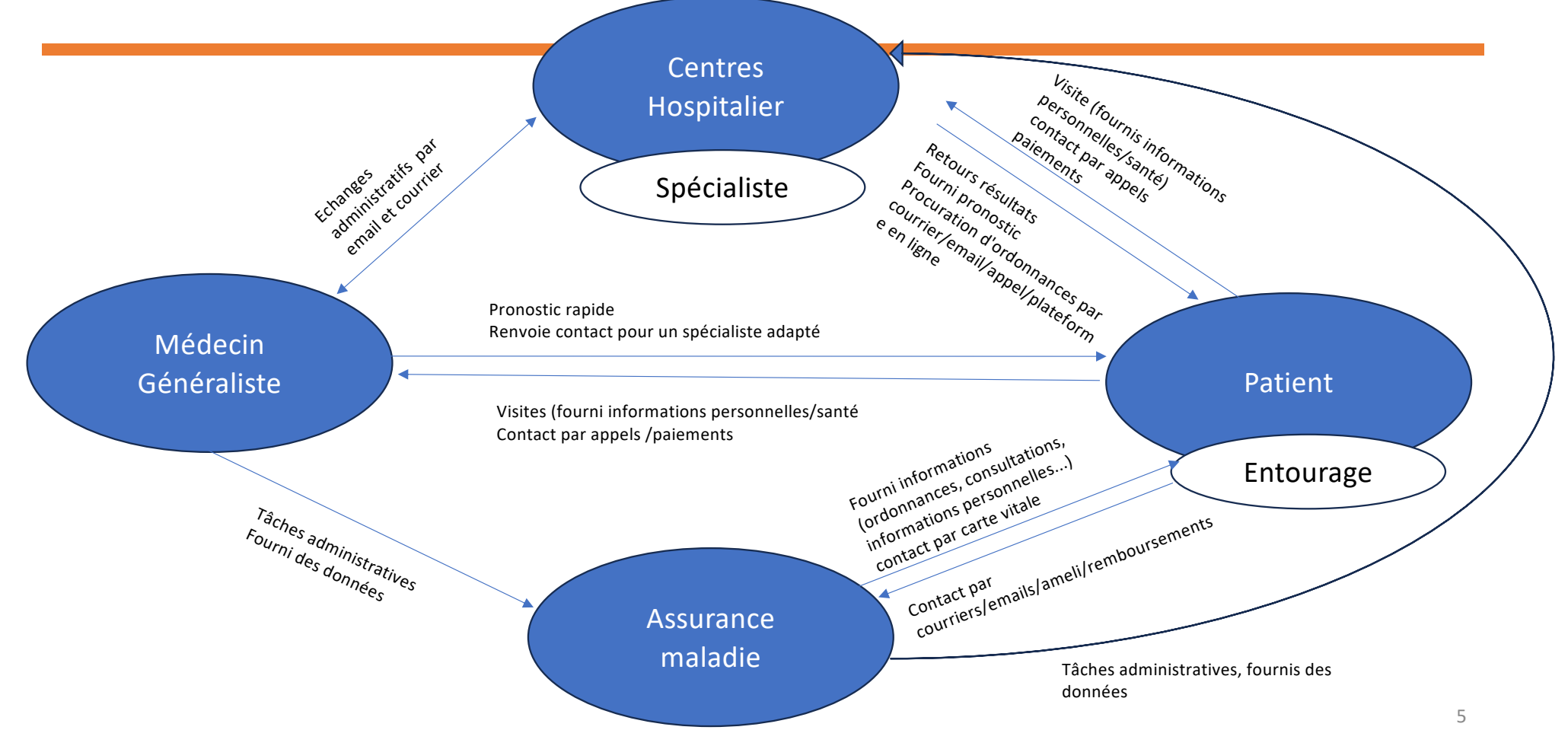

#### Scénario actuel

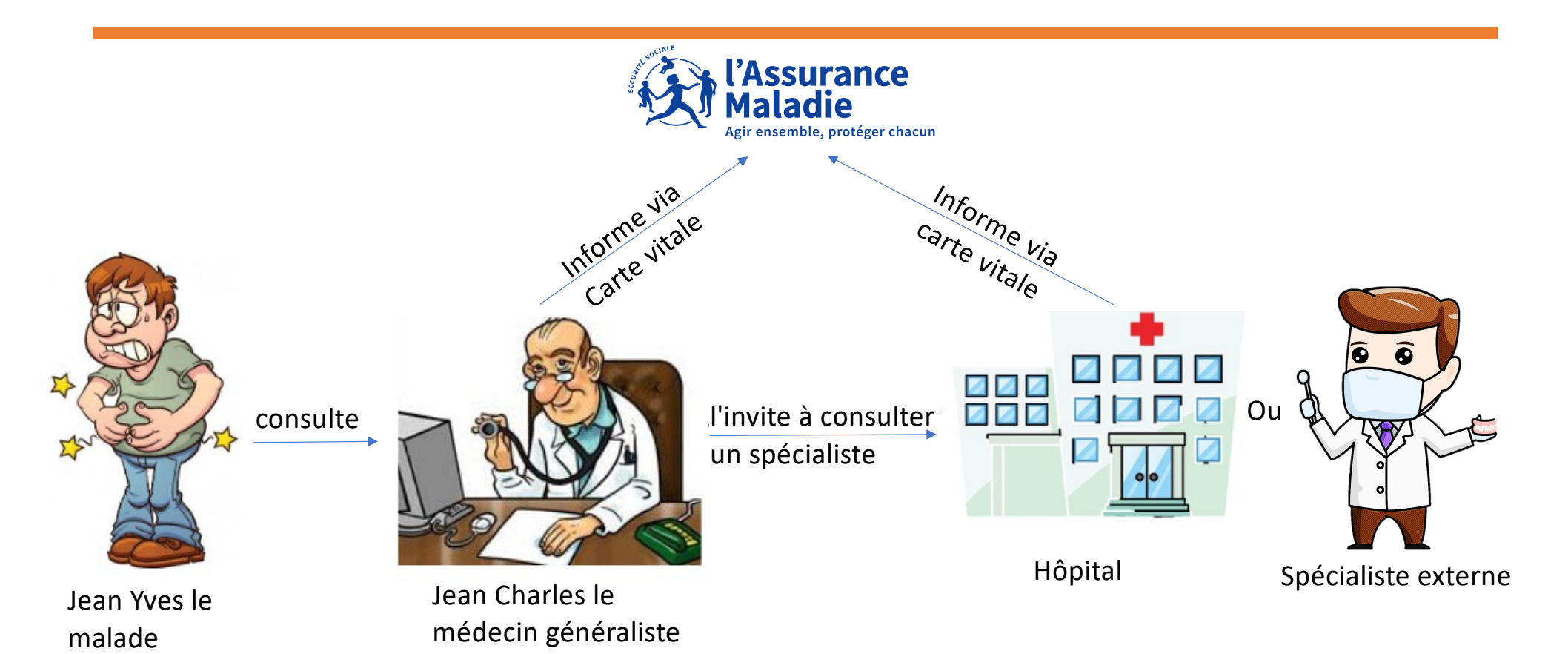

## Interview de l'infirmière Marion Vernery

- Communication avec PS externe par téléphone
- Logiciel interne CROSSWAY (suivi d'hospitalisation: soins, traitements…)
- Les MG prescrivent les traitements, prise de sang, interventions d'autres PS (courrier)
- RDV interne avec CROSSWAY sinon par téléphone

## Outils utilisés actuellement

- Mon espace santé
- Doctolib
- Logiciel interne du médecin/hopital
- Envoie de mail et de courrier
- Appel téléphonique

#### Nouveau diagramme d'interactions

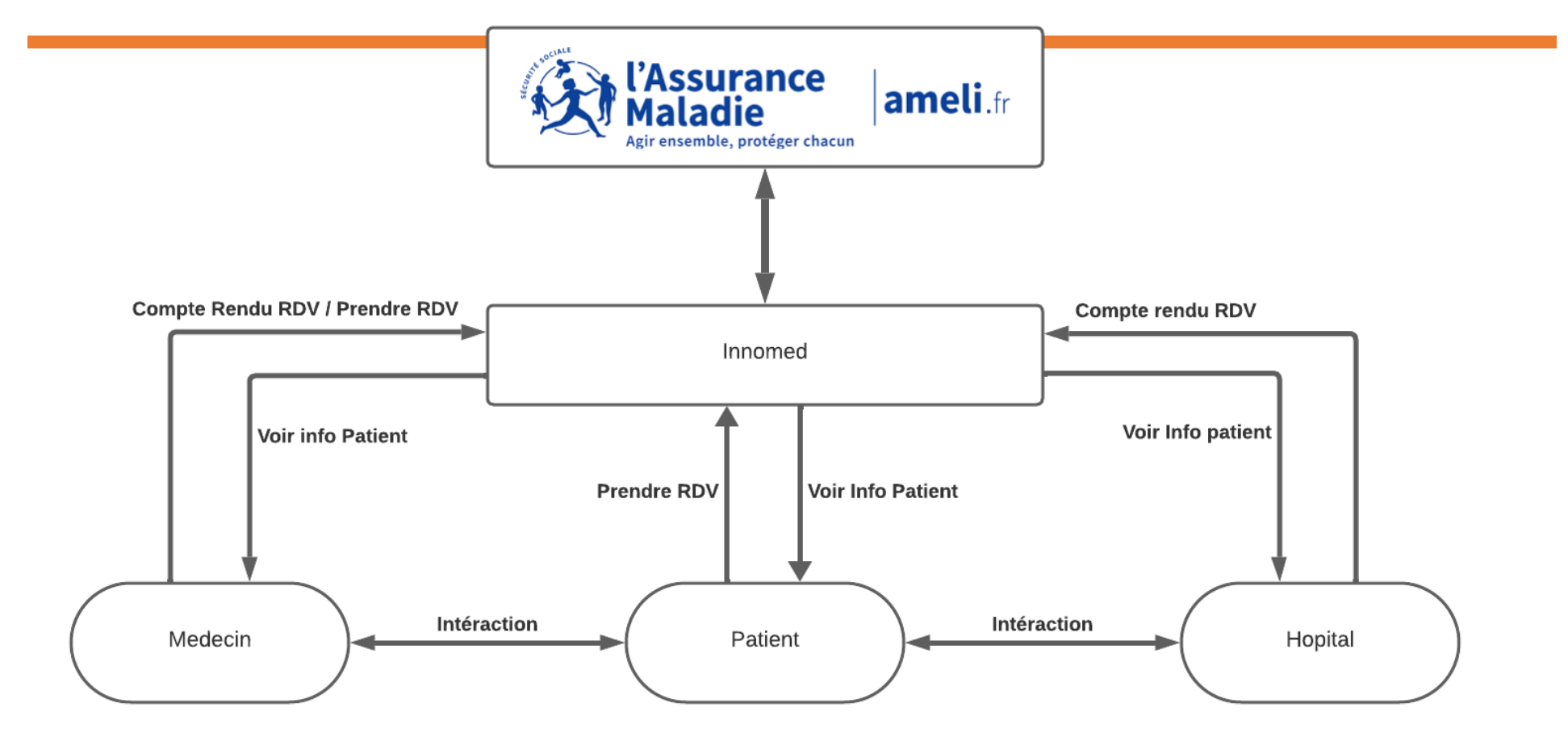

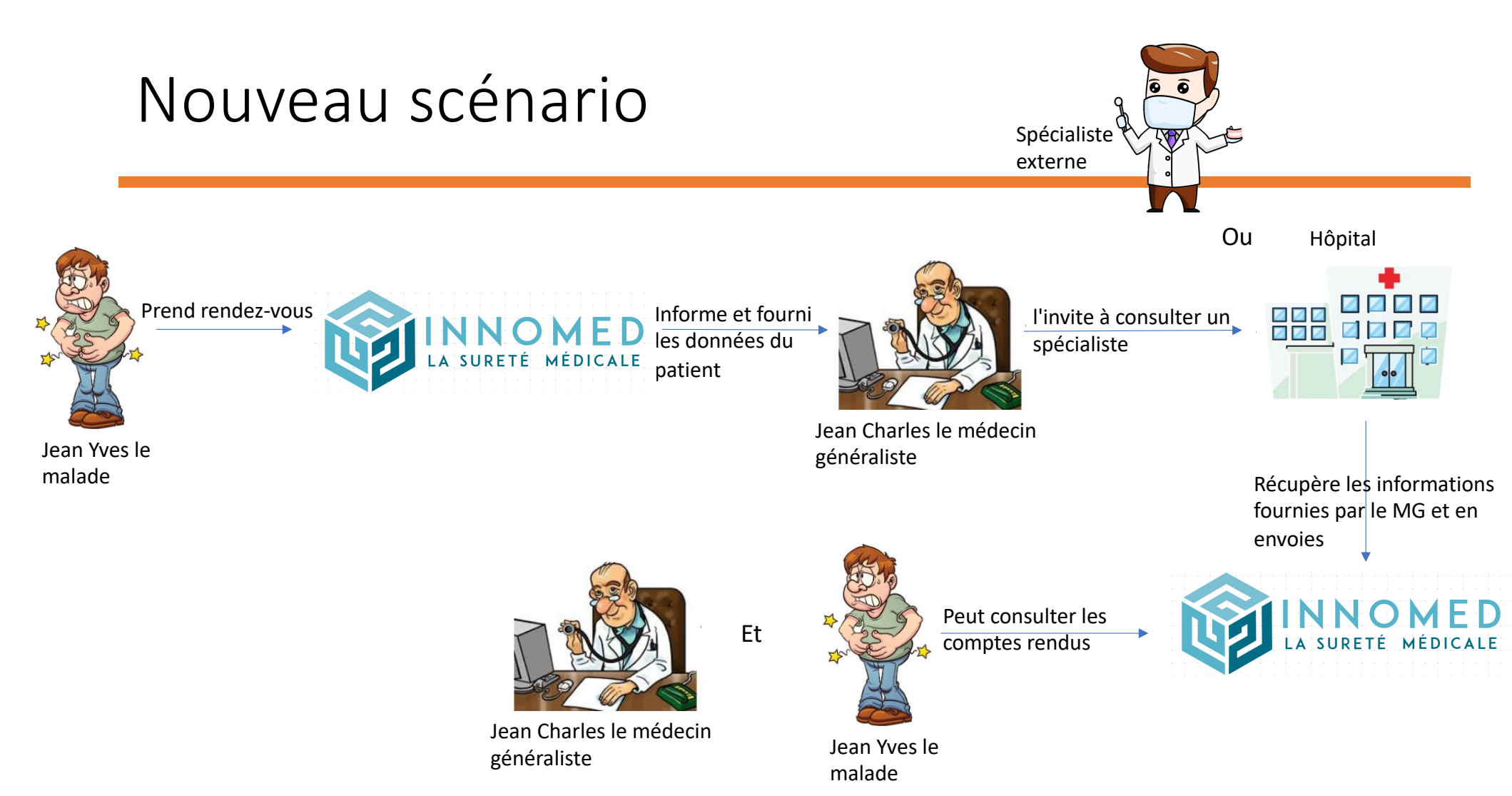

## Solution

Logiciel pour les médecins avec un interface web pour que les patients puissent consulter les informations depuis leur PC ou Smartphone.

 $\rightarrow$  Maquettage Balsamiq